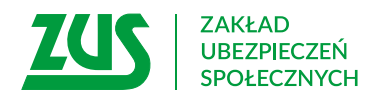

## **WNIOSEK**

# **O UDZIELENIE ULGI W SPŁACIE NALEŻNOŚCI LIKWIDOWANEGO FUNDUSZU ALIMENTACYJNEGO Z TYTUŁU BEZPODSTAWNIE POBRANYCH ŚWIADCZEŃ**

### **Instrukcja wypełniania**

Masz problem, aby zwrócić świadczenie z funduszu alimentacyjnego, które Ci nie przysługiwało? Wypełnij ten wniosek, abyśmy rozpatrzyli, czy:

- umorzyć Ci tę kwotę,
- rozłożyć ją na raty lub
- odroczyć termin jej zapłaty.

Za pomocą tego wniosku możesz również zwrócić się o zmianę warunków rozłożenia na raty lub odroczenia, jeżeli wydaliśmy Ci decyzję o udzieleniu ulgi, ale chcesz zmienić warunki spłaty zadłużenia.

- 1. Wypełnij WIELKIMI LITERAMI
- 2. Pola wyboru zaznacz znakiem X
- 3. Wypełnij kolorem czarnym lub niebieskim (nie ołówkiem)
- 4. We wniosku podaj **adres do korespondencji** w tej sprawie

### **Dane wnioskodawcy**

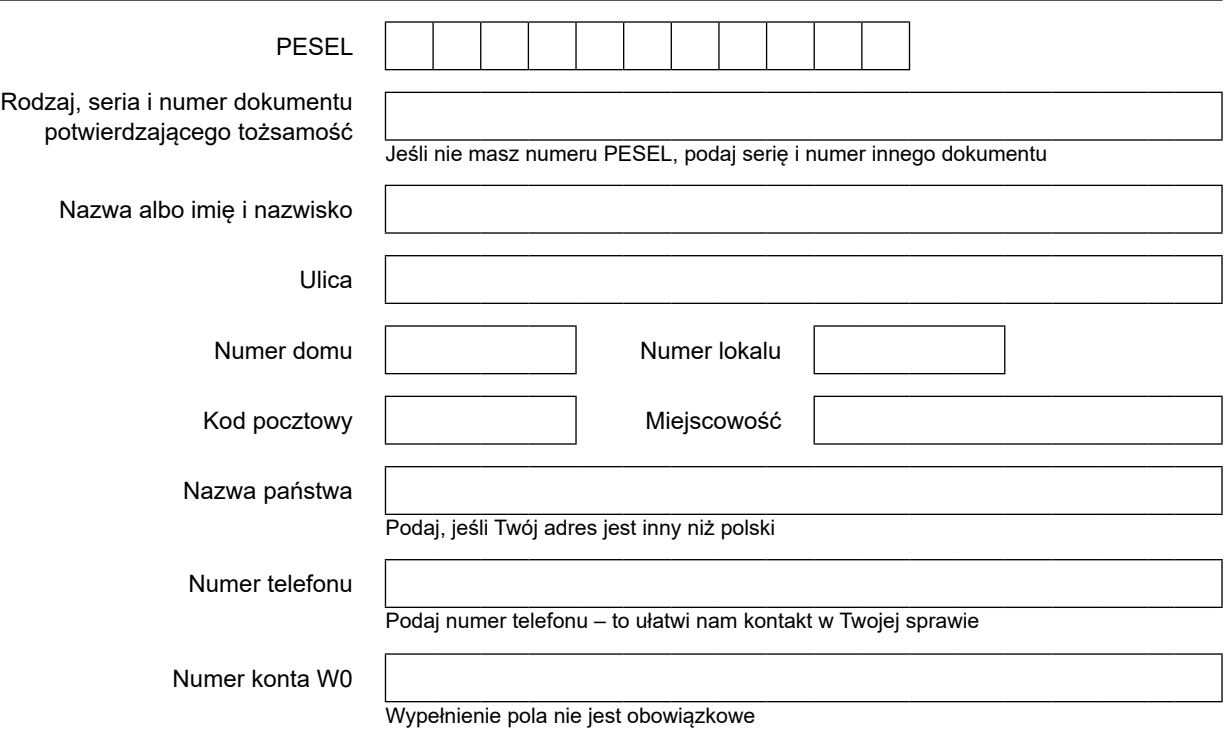

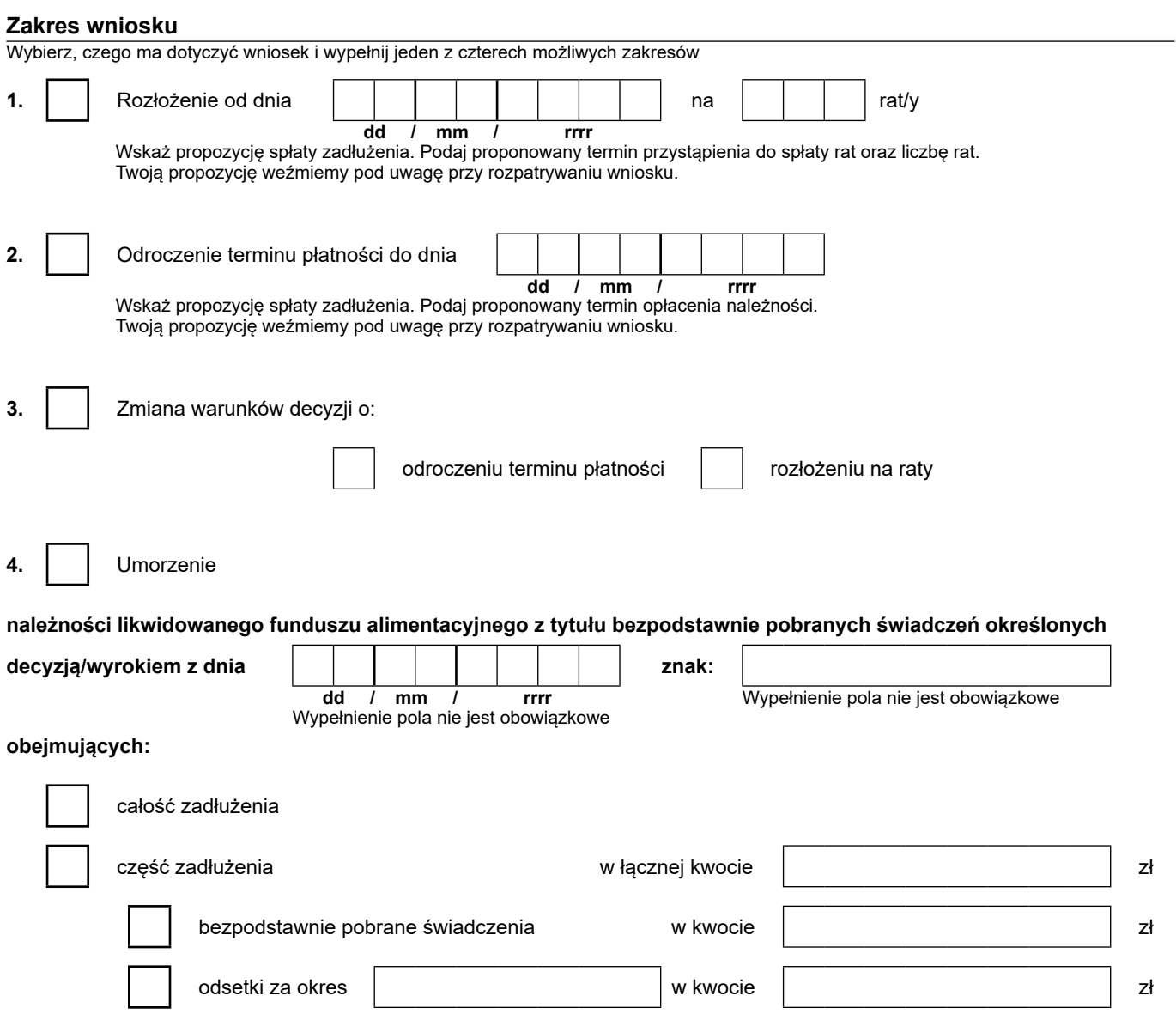

### **Uzasadnienie wniosku**

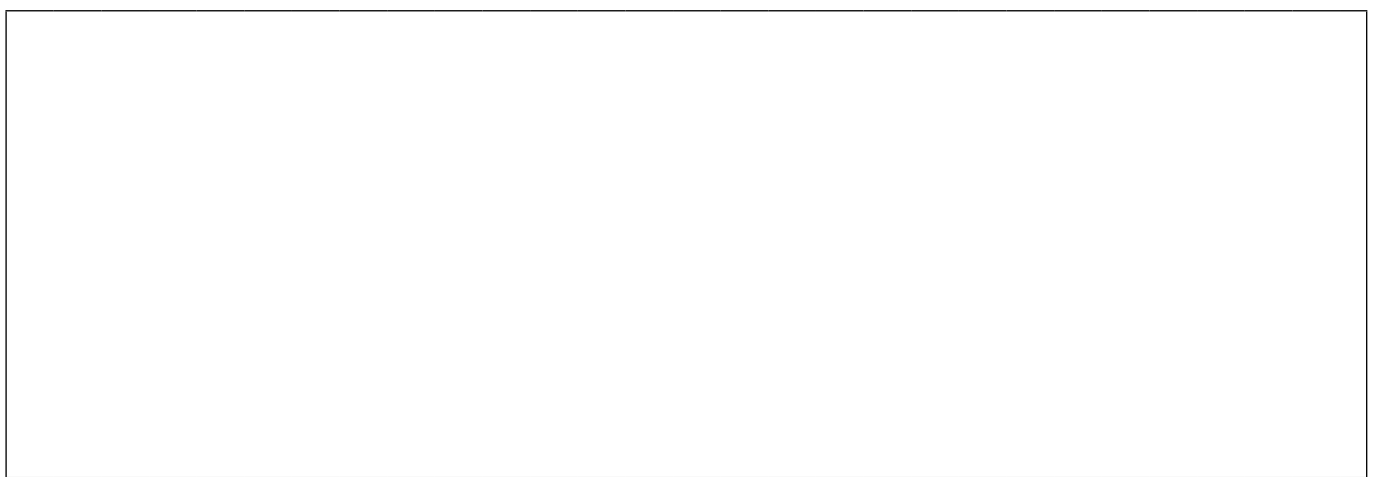

# **Załączniki** Załączam | dokumentów **Sposób odbioru odpowiedzi**  w placówce ZUS (osobiście lub przez osobę upoważnioną) pocztą na adres wskazany we wniosku na moim koncie na Platformie Usług Elektronicznych (PUE ZUS) Data **dd** / mm / **rrrr Czytelny podpis**

 w sprawie ochrony osób fizycznych w związku z przetwarzaniem danych osobowych i w sprawie swobodnego przepływu takich danych oraz uchylenia dyrektywy 95/46/WE (RODO), są dostępne w centrali lub terenowych jednostkach organizacyjnych ZUS oraz na stronie Informacje, o których mowa w art. 13 ust. 1 i 2 Rozporządzenia Parlamentu Europejskiego i Rady (UE) 2016/679 z dnia 27 kwietnia 2016 r. internetowej ZUS pod adresem: <https://bip.zus.pl/rodo>